#### End-to-end formal ISA verification of RISC-V processors with riscv-formal

Clifford Wolf

#### About RISC-V

- RISC-V is an Open Instruction Set Architecture (ISA)
- Can be freely used for any purpose
- Many implementations are available
	- from many different vendors
	- using different micro architectures
	- and under all kinds of licenses (commercial and free).
- Compatibility between those cores is key
- And so is having bug-free implementations
- riscy-formal can help achieve both of those goals

<https://riscv.org/>

### About hardware model checking

#### • Hardware model checking is defined as

- Given a circuit, a set of initial states, and assumptions, are ...
	- certain (bad) states reachable? (safety properties)
	- certain (good) states bound to be reached? (liveness properties)
- In this presentation we focus on checking of safety properties.
- Hardware model checking is part of the larger field of formal hardware verification
- Bounded and unbounded safety checking
	- Bounded methods: Only consider traces of up to a maximum length.
	- Unbounded methods: Consider an unlimited number of steps.
	- In this presentation we focus on bounded methods (aka "bug hunting")
- Tools for model checking of HDL designs
	- There are a few prohibitively priced commercial tools.
	- By default riscv-formal uses the FOSS SymbiYosys flow.

#### End-to-end Verification

- Historically most checkable safety properties have been small, fine-grain properties of a system.
- It is up to the verification engineer to make sure that the combined properties ensure the overall correct functionality of a system.
- In end-to-end verification we describe the desired overall functionality directly.
- Pro: This makes the description of the desired behavior portable between implementations.
- Pro: This also makes it relatively easy to match the formal description of the desired behavior against a spec.
- Con: Proving large end-to-end properties is computationally expensive and in some cases simply impossible.
- Improvements in solver technologies in the last decade have made it possible to prove larger and more complex properties, enabling formal verification of end-to-end properties in some cases.

#### riscv-formal

- riscy-formal is a framework for formal end-to-end verification of RISC-V cores against the ISA spec.
- riscy-formal is not a formally verified RISC-V core! Instead it is a tool that can be used to formally verify existing cores.
- riscv-formal uses bounded methods (i.e. it's primary function is "bug hunting"), some parts generalize to complete proofs with some cores, but that isn't the primary goal.
- The following work needs to be done to integrate a new RISC-V core with riscvformal:
	- Add the RVFI trace port to your core (usually done as optional feature)
	- Configure riscv-formal to match your core, such as:
		- set the number of RVFI channels (for superscalar cores)
		- $\cdot$  set the correct ISA variant (like rv32i, rv32ic, rv64i, ...)
		- tell riscy-formal if the core can load/store misaligned data

# RISC-V Formal Interface (RVFI)

- RVFI is an output-only trace port for RISC-V cores.
- A core must implement RVFI to be verifiable with riscv-formal
- In addition to formal checks, riscv-formal contains a generator for (synthesizable) monitor cores that can be used with RVFI in simulation and emulation testing.
- There are RVFI draft proposals for how to support F/D/Q extensions and CSRs

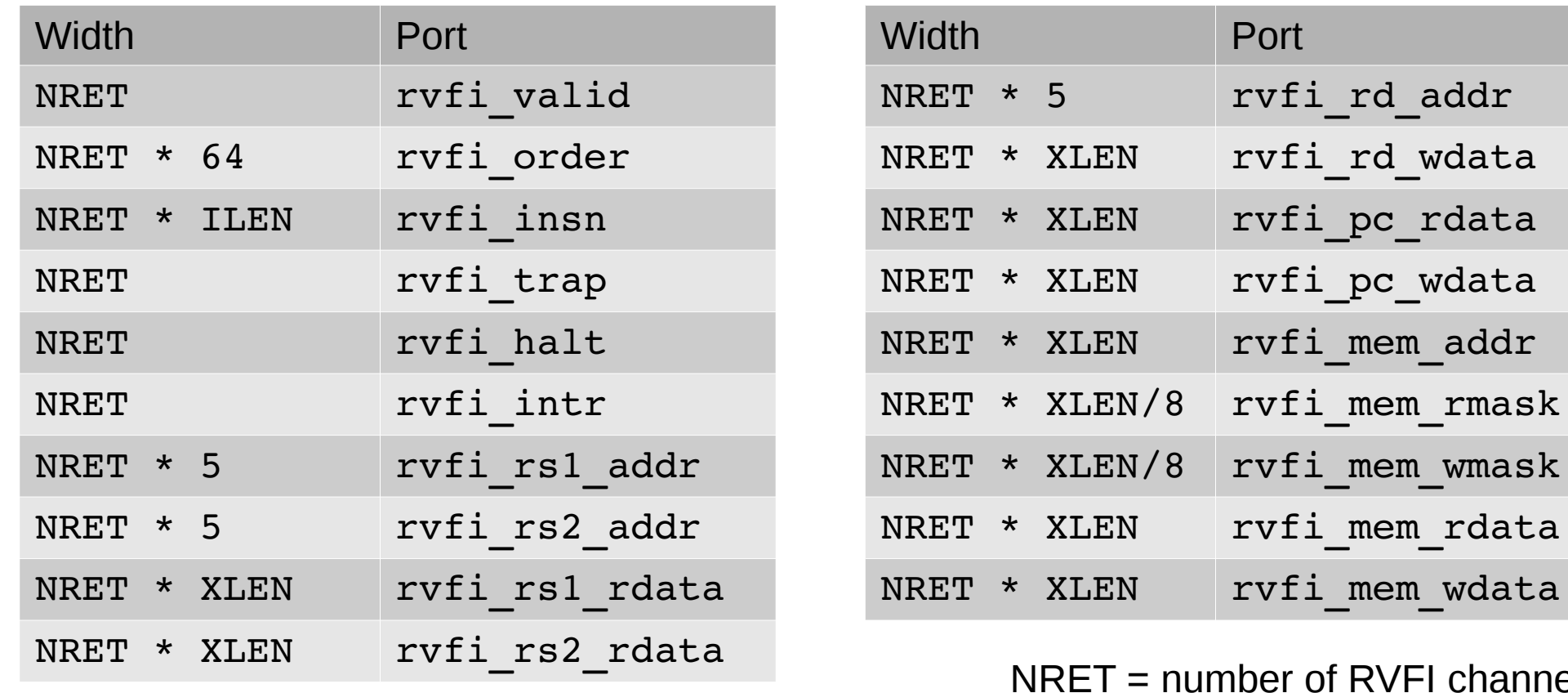

## Verification Strategy

Two kinds of formal proofs are used to verify a RISC-V processor using riscv-formal:

#### (1) Instruction checks

- Prove that the retired instruction word ( $rvfi$  insn) matches the reported pre/post state transition.
- This is one independent proof for each RISC-V instruction and RVFI channel.
- Using the instruction models in riscv-formal/insns/insn  $*$ .v.
- Instruction checks look at all RVFI ports, but only check one time step.

#### (2) Consistency checks

- Prove that the sequence of state transitions is consistent. For example:
	- A register write followed by a register read must read back the previously written value.
	- The values of rvfi pc wdata and rvfi pc rdata of consecutive instructions must match.
	- Instruction reordering must be causal. It's impossible to read a value from a register before it's being written.
- Consistency checks look only at a few RVFI ports, but correlate values from different time steps.

See riscv-formal/checks/ for Verilog source code of all checks

# Anatomy of Instruction Checks

- Checker input ports:
	- RVFI Signals
	- Additional check input
- Bounded model check for N cycles
- Run for N cycles unconstrained (beside core reset)
- Then enable the checker for one single cycle (check=1)
- Individual check for each instruction and RVFI port
- Verilog defines are used to configure depth, instruction and RVFI port
- Compressed instructions and fused instructions are treated like separate instructions
- See riscy-formal/insns/ for instruction models
- The riscv-formal instruction models are formally verified against spike (riscv-isa-sim)

#### Example riscv-formal instruction model (1/2)

// DO NOT EDIT  $--$  auto-generated from riscv-formal/insns/generate.py

module rvfi\_insn\_addi ( input  $rvfi$  valid, input [`RISCV FORMAL ILEN  $-1 : 0$ ] rvfi $\overline{\text{insn}}$ , input  $[\n\text{RISCV_FORMAL_XLEN} - 1 : 0] \n\text{rvfil}_pc_rdata, \n\text{input } [\n\text{RISCV FORMAL_XLEN} - 1 : 0] \n\text{rvfil}_rs1 \n\text{rdata}, \n\]$  $input$   $|\n Y \rvert$   $T \rvert$   $T \rvert$   $T \rvert$   $T \rvert$   $T \rvert$   $T \rvert$ input  $\lceil$  RISCV FORMAL XLEN  $-1$  : 0] rvfi<sup>rs2</sup> rdata, input  $\lceil$  RISCV FORMAL XLEN  $-1$  : 0] rvfi mem rdata, output spec\_valid, output spec\_trap, output [  $4 : 0$ ] spec rs1 addr, output [  $4 : 0$ ] spec rs2 addr, output [  $4 : 0$ ] spec rd addr, output [`RISCV FORMAL XLEN - 1 : 0] spec rd wdata, output  $\lceil$  RISCV FORMAL XLEN  $-1 : 0$  spec pc wdata, output [`RISCV FORMAL XLEN  $-1 : 0$ ] spec mem addr, output  $\lceil$  RISCV FORMAL XLEN/8 - 1 : 0] spec mem rmask, output  $\lceil$  RISCV FORMAL XLEN/8 - 1 : 0] spec\_mem\_wmask, output [`RISCV\_FORMAL\_XLEN - 1 : 0] spec\_mem\_wdata );

...

#### Example riscv-formal instruction model (2/2)

...

```
// I-type instruction format
 wire [`RISCV FORMAL ILEN-1:0] insn padding = rvfi insn >> 32;
 wire \lceil RISCV FORMAL XLEN-1:0] insn imm = $signed(rvfi insn[31:20]);
 wire [4:0] insn rs1 = rvfi insn[19:15];
 wire [2:0] insn funct3 = rvfi insn[14:12];
 wire [4:0] insn rd = rvfi insn[11: 7];
 wire [6:0] insn opcode = rvfi insn[ 6: 0];
   // ADDI instruction
 wire \lceil RISCV FORMAL XLEN-1:0] result = rvfi rs1 rdata + insn imm;
 assign spec valid = rvfi valid && !insn padding && insn funct3 == 3'b 000 &&
                                                      insn opcode == 7'b 0010011;
 assign spec rs1 addr = insn rs1;
 assign spec rd \overline{a}ddr = insn rd;
 assign spec rd wdata = spec rd addr ? result : 0;
 assign spec_pc_wdata = rvfi pc_rdata + 4;
   // default assignments
 assign spec rs2 addr = 0;
 assign spec trap = 0;
 assign spec mem addr = 0;
 assign spec mem rmask = 0;
 assign spec mem wmask = 0;
 assign spec mem wdata = 0;
endmodule
```
## Anatomy of Consistency Checks

- Checker input ports:
	- RVFI Signals
	- Additional reset and check inputs
	- Optionally an additional trigger input
- Bounded model check for N+M cycles
- Run for N cycles with checker in reset
- Then M cycles with checker not in reset
- In one of those M cycles trigger is driven high
- In the last of those M cycles check is driven high
- Verilog defines are used to configure N, M, and trigger position

### Examples of Consistency Checks

- pc\_fwd, pc\_bwd
	- Make sure that rvfi pc wdata of insn K is equal to rvfi pc rdata of insn K+1 (unless insn K+1 has a high rvfi intr signal)
- reg
	- Make sure that the value read from a register equals the value previously written (if any write was observed in the M cycles window)
- liveness
	- Make sure that for each insn K (retired at trig=1) there is a next insn K+1 within the M cycles window (unless insn K has a high rvfi halt signal)
- unique
	- Make sure that for each insn K (retired at trig=1) there is no other insn using the same index K within the M cycles window
- causal
	- Make sure that the instruction reordering does not violate causality: When two instructions depend on each other because the first writes a value to a reg and the second reads that value from the reg, then the two instructions must be retired in-order.

### What bugs can riscv-formal find?

- Hard to give a complete list, but for example
	- Incorrect single-threaded instruction semantics
	- Any bugs in bypassing/forwarding or pipeline interlock
	- Reordering gone wrong with respect to registers
	- Bugs where execution freezes (may require fairness constraints)
	- Some bugs related to memory interface and ld/st/fetch
- Bugs we can't detect (yet :)
	- Things not covered by current RVFI (like CSRs and F/D/Q)
	- Anything related to concurrency between hearts

#### Processors currently supported

- PicoRV32
	- <https://github.com/cliffordwolf/picorv32>
	- A small RV32IMC implementation (M/C optional)
	- RVFI support enabled by `define RISCV\_FORMAL
	- RV32IC variant of the core is fully verified
- RISC-V Rocket
	- RVFI branch on <https://github.com/freechipsproject/rocket-chip>
	- Checks small RV32I implementation by default
	- RV32IC/RV64I/RV64IC support is under construction
- VexRiscv
	- <https://github.com/SpinalHDL/VexRiscv>
	- A small RV32I implementation written in SpinalHDL
- See riscv-formal/cores/ for core support scripts

### Adding support for a new RISC-V processor to riscv-formal

- Adding a new core
	- Create a riscv-formal/cores/<core-name>/ directory
	- Write a wrapper module that instantiates the core under test and abstract models of necessary peripherals (usually just memory)
	- Write a genchecks.cfg config file for the new core
	- See cores/picorv32/ and cores/rocket/ for examples
- Running the checks
	- cd riscv-formal/cores/<core-name>/
	- python3 ../../checks/genchecks.py
	- make -C checks -j\$(nproc)

#### Cut-Points, Blackboxes, and other Abstractions

- Abstractions are used in formal verification to replace a complex problem with a more general simpler problem.
- The simples abstraction is cutpoints:
	- Disconnect the driver for a net, making the net unconstrained
	- Obviously this simplifies the problem: The original driver may now be optimized away.
	- The new problem is more general: If the proof succeeds that means that the properties also hold for the original problem.
- Blackboxing is like creating cut points, but for all outputs of a hierarchical entity.
- Examples for other abstractions:
	- Replace actual counter with counter > \$past(counter) assumption
	- ALU but only one type of operation is functional and for all other operations the ALU output is unconstrained

### Abstractions with riscv-formal

- Abstractions can be used extensively with riscy-formal because the large verification task is split into many smaller problems
- For each of those smaller problems other pieces of the core under test can be abstracted away
- For example consider an instruction checker:
	- The register file can be completely backboxed
	- Cutpoints can be added to bypassing paths
- And on the other hand for consistency checkers:
	- The ALU can be blackboxed for all consistency checkers
	- Some also allow blackboxing the register file and bypass paths
- None of those abstractions were possible if we'd use one single large checker for everything.

#### Effects of Abstractions

- 1.) In some cases:
- Simplifying the proof because large parts of the circuit under test can be ignored
- 2.) In other cases:
- Effectively increasing the BMC depth because some parts of the state space can be reached in a smaller number of cycles.

The 1<sup>st</sup> effect often only helps speeding up failing checks where a counter example must be produced. It is not uncommon for tests that pass to run with the same speed with and without abstractions in place.

The 2<sup>nd</sup> effect can cause proofs to become slower after the abstraction has been added. Therefore in some cases when an abstraction is added the BMC depth must also be reduced.

## Determining ideal BMC depths

- Finding the right BMC depth setting is hard:
	- Too deep and the BMC will not complete within reasonable time.
	- Too shallow and important parts of the state space will not be reached.
- Solution #1: Use a separate formal check with SystemVerilog cover() statements to figure out what depth is necessary to include traces with certain properties. See cover.sv in riscv-formal/cores/\*/ for some examples.
- Solution #2: Add bugs to your design (one at a time) and see which BMC depth is sufficient to find them.
- In some cases it might even be necessary to combine deep BMC checks with restrictions with a shallow BMC check without restrictions in order to achieve the desired state space coverage.

#### Results

- So far riscv-formal has found bugs in
	- PicoRV32
	- RISC-V Rocket
	- VexRiscv
	- ISA Spec
	- Spike
- Most of them fall in one of the following categories
	- Clearing the LSB of the addition result in JALR ( $\leftarrow$  single most common bug)
	- Decoding of reserved compressed instructions and hints
	- Bugs that need "weird timings" (e.g. bugs in bypassing)
	- Reset bugs

#### Future Work

- Support for more ISA extensions
	- Next on list: M/F/D/Q/A and RV64
	- Also support for (at least some) CSRs
	- Both require extensions to RVFI
- Support for more cores
	- But slowly, because more cores means less flexibility
	- Talk to me if you want to see your core supported
- Better integration with non-free tools (maybe :)

#### Thanks!

#### Questions?

Keywords:

- RISC-V, riscv-formal
- Yosys, SymbiYosys
- End-to-end Verification
- Hardware Model Checking
- Bug Hunting, BMC
- RISC-V Formal Interface (RVFI)
- RVFI Instruction Checks
- RVFI Consistency Checks
- RISC-V Instruction Models
- PicoRV32, RISC-V Rocket
- Cut-Points and Blackboxes
- Abstractions

Slides, relevant links and examples: <http://www.clifford.at/papers/2017/riscv-formal/>

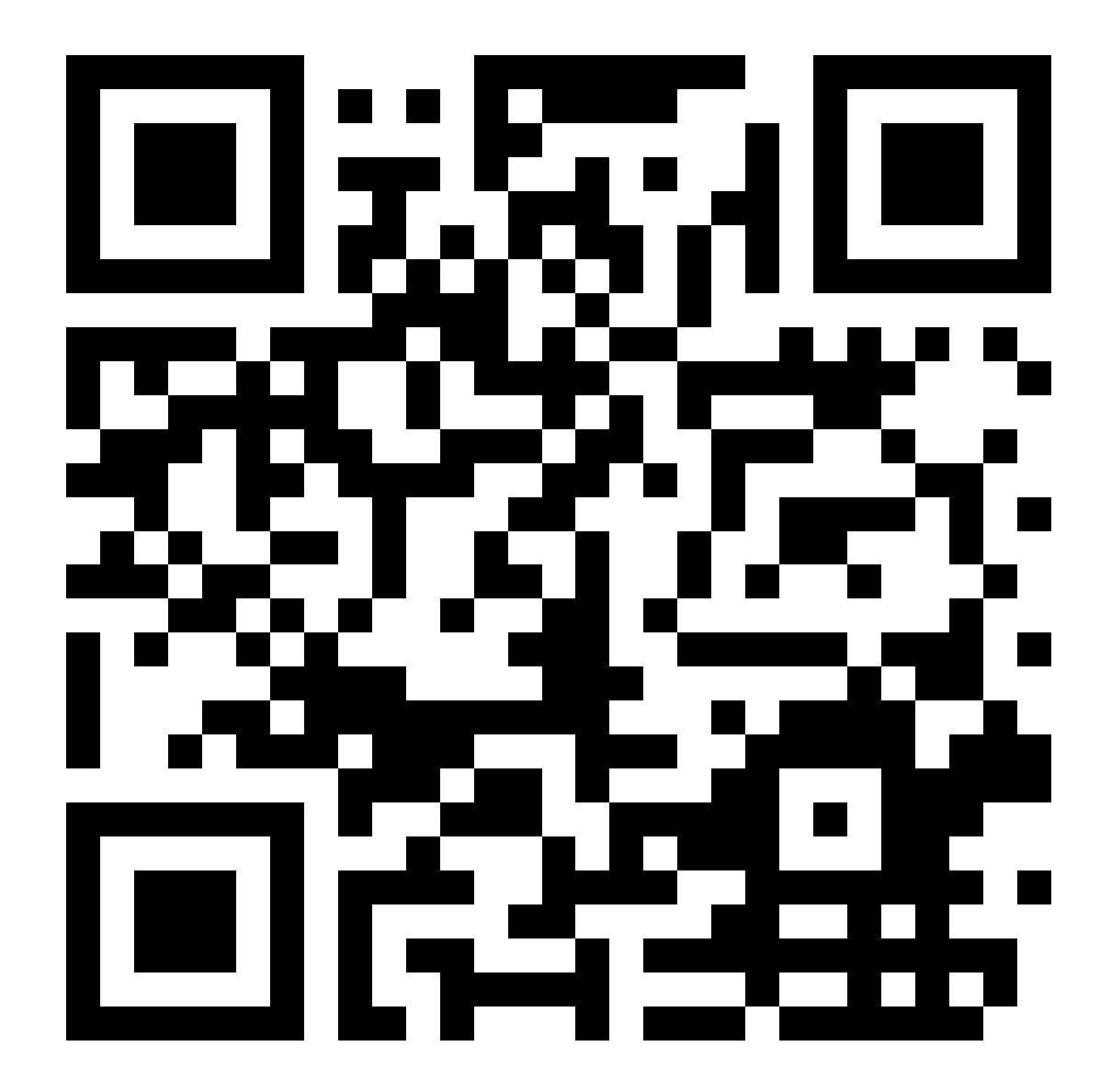